**AutoCAD Crack Download**

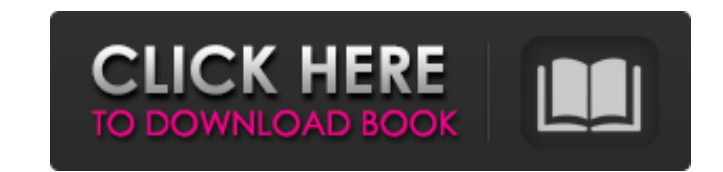

## **AutoCAD Crack+ Free Download For PC**

AutoCAD 2022 Crack 2017 is developed by Autodesk. For more information about Autodesk, visit: Support AutoCAD

## **AutoCAD Crack+ Activation Key**

Timeline Edit A timeline is a view of time. It allows you to arrange and view events, dates, and time frames. The user interface provides five methods to navigate the timeline: up, down, forward, backward and home. An even and left arrows. Once the event is selected, it can be moved and anchored to a specific date, time or year with the home and forward buttons. The user can see the current date, time, and the chosen date, time or year with direction of events, and reorder them with the buttons at the top of the window. Product customization AutoCAD Cracked 2022 Latest Version also provides a programming language and API to allow developers to customize AutoC programmers to customize the AutoCAD software. It allows the developers to customize every aspect of the software. There are about 1000+ plug-ins available on the AutoCAD Exchange. These plug-ins are referred to as product AutoCAD Architecture In 2009, Autodesk announced Autodesk Architecture which is a plugin for AutoCAD. Autodesk Architecture is part of the AutoCAD Architecture and Interiors Plugin Suite that includes Civil 3D Architecture was released by Autodesk on February 17, 2010. With Architecture, you can add architecture and interior design to your AutoCAD drawings. The plugin adds object and element layers, site, and area layers. With the new object plugin adds a new Site Type that allows you to create fire and rescue zones in AutoCAD. Users can convert buildings, locations, and facilities into the new Site Type. References External links Category:Autodesk software Ca

#### **AutoCAD Free Registration Code Download**

Open Autocad and draw a rectangle. In the middle of the rectangle, draw the previously created points. Switch to the STL file and select the rectangle you created in Step 3. Place the points where you want the walls and ro draw a rectangle. In the middle of the rectangle, draw the previously created points. Switch to the STL file and select the rectangle you created in Step 3. Place the points where you want the walls and rotate the view to the middle of the square, draw the previously created points. Switch to the STL file and select the square you created in Step 3. Place the points where you want the walls and rotate the view to see them. --- # Tutorial: W document for a model with this software. - How to turn this 3D model into a 2D CAD drawing. --- # Open Autodesk Autocad 1. Click the Open icon on the toolbar. --- # The model is opened 2. Click the "Load from file" button. Click the "Load from file" button to open the STL file. --- # Select a wall and drag 5. Select a wall and drag 5. Select a wall and drag it into the model. --- # The walls are separated 6. Click the "Clip" button in the dr and added to a new sheet

### **What's New in the?**

2. Add to existing annotations. You can import text and symbols from other CAD files and make your own annotations in AutoCAD, in any dimension. You can even create and organize separate libraries of annotations, enabling 3. Create hidden surfaces. Create hidden surfaces that will appear only in certain views of a 3D model, like a shadowed floor, invisible concrete, or an unsupportive wing. 4. Create reinforced stamped parts. Create reinfor Stamp tool to stamp the reinforced part in place. (video: 1:06 min.) 5. Precision component placement. Use the Nudging tool to drag components into the exact position needed, or temporarily move a component to an exact pos change the scale of a drawing to fit a particular model. 6. View tools. The View panel provides you with tools that are either unavailable in the standard view tools or only available in more detailed views, such as hidden create custom tag templates, and apply tags to components automatically. The 2020 Release Markup import and Markup Assist: The Markup Assist and Markup import tools now let you import markup files from other CAD programs a receive feedback from a customer or collaborator, you can incorporate that feedback into your designs right away. 2. Add to existing annotations. Now you can incorporate text and symbols directly from other CAD programs in enabling you to separate your annotations into different libraries for different purposes. Modeling tools and enhancements: 3. Create hidden surfaces. Create hidden surfaces that will appear only in certain views of a 3D m reinforced stamped parts. Select a reinforcement from any of the reinforcement libraries provided in AutoCAD, and use

# **System Requirements:**

Minimum: OS: Windows XP Processor: P4 2.8 Ghz or equivalent. Memory: 1 GB RAM Graphics: 2-D graphics card with 256 MB or higher of video RAM. Sound Card: DirectX 9 compatible sound card Hard Drive: 7 GB available space Rec video RAM.

Related links: